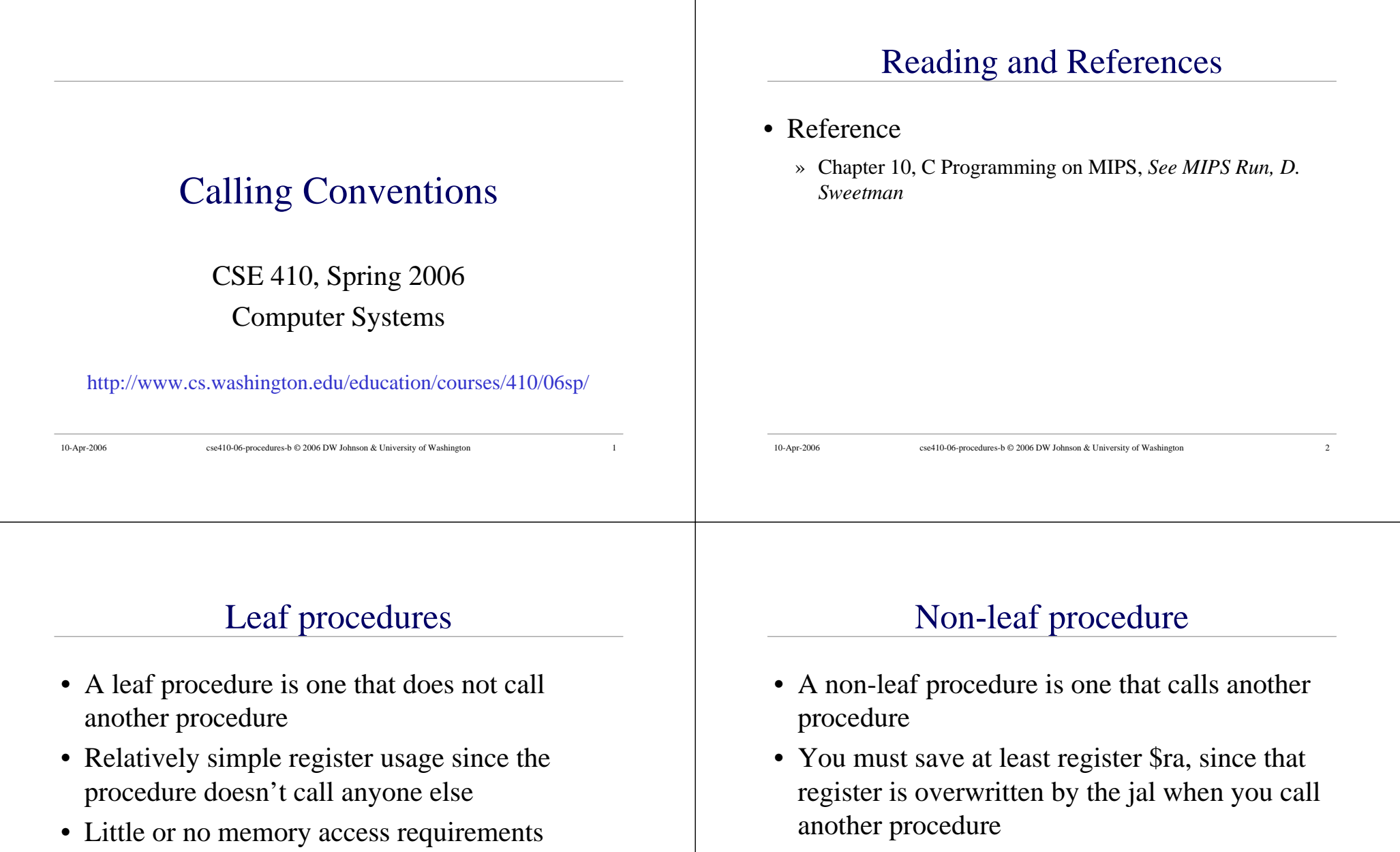

because you are not saving and restoring as many registers from the stack

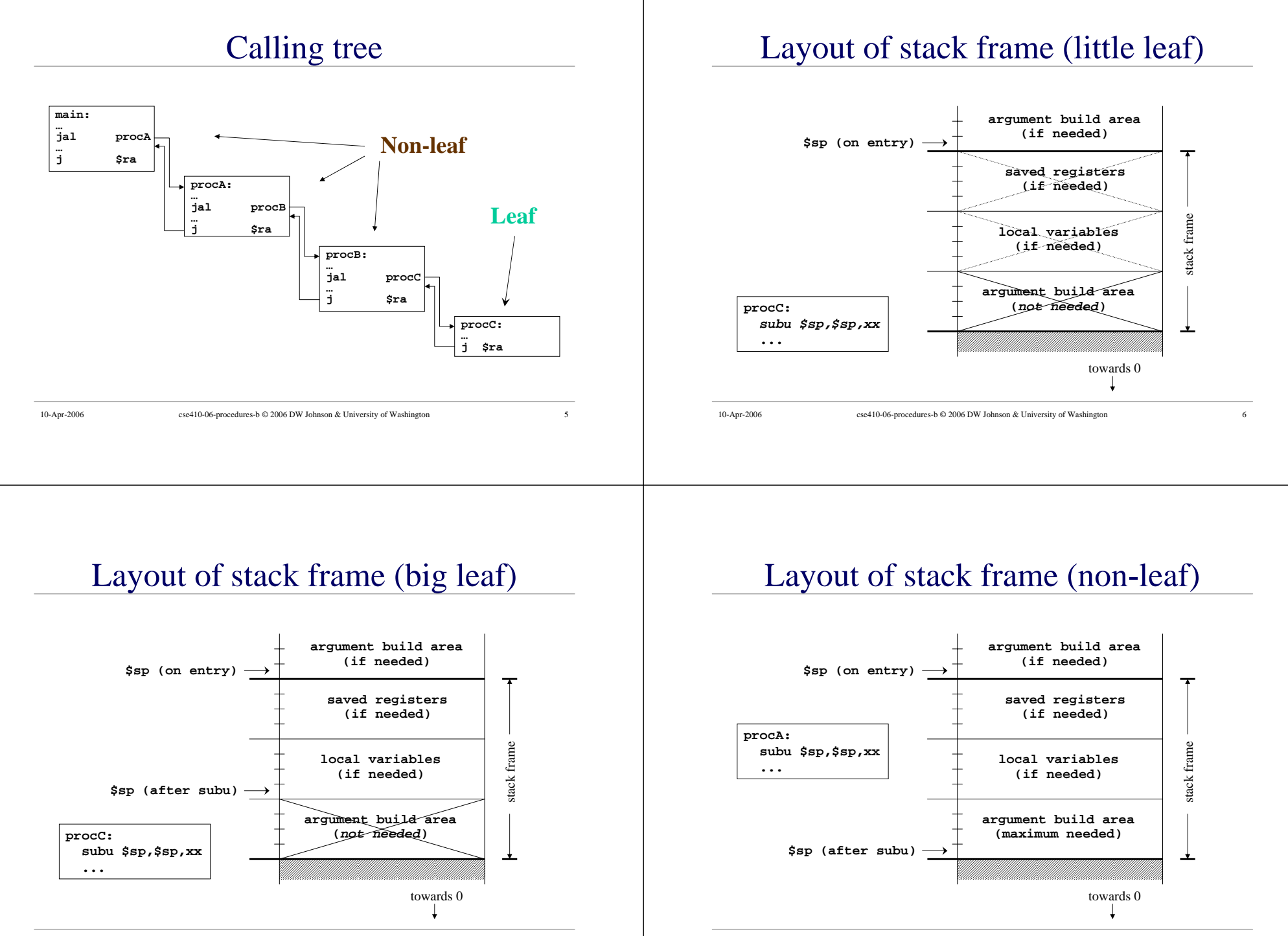

10-Apr-2006 cse410-06-procedures-b © 2006 DW Johnson & University of Washington 7

# Little leaf example - swap.c

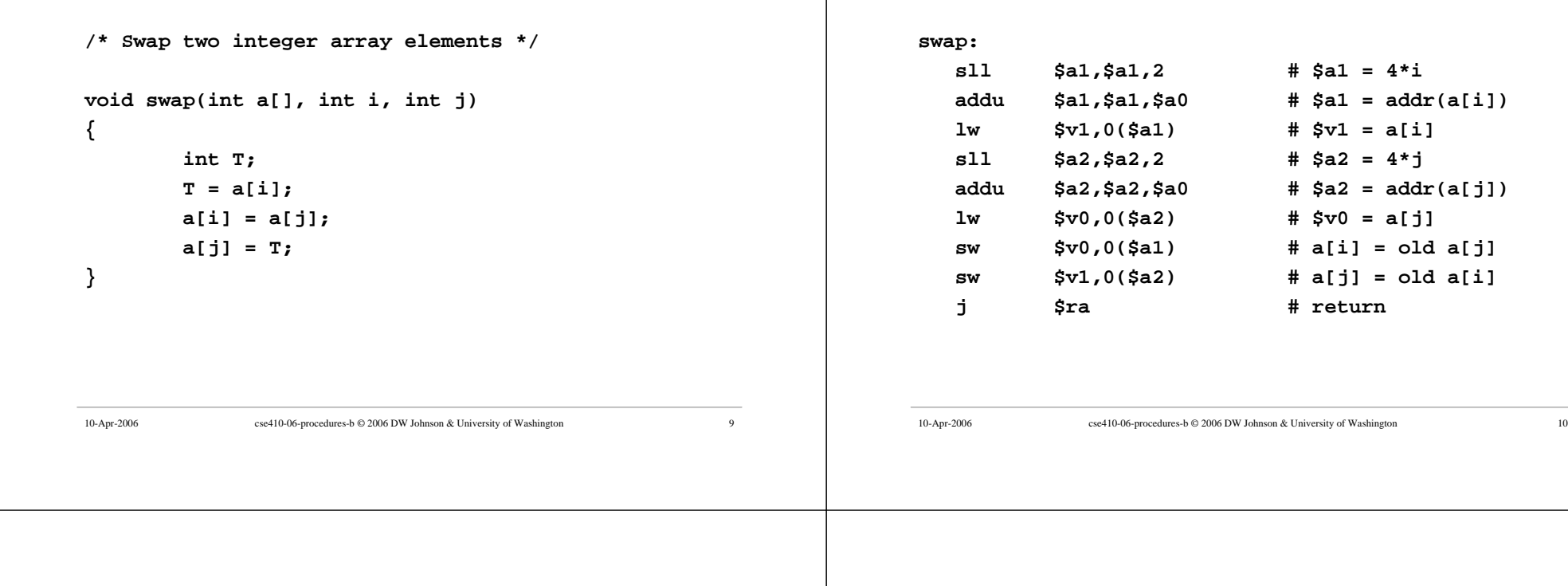

#### Non-leaf example - QuickSort.c

```
void QuickSort(int a[], int lo0, int hi0)
{
        int lo = lo0;
        int hi = hi0;
        int mid;
        if ( hi0 > lo0)
        {
        ...
```
## Non-leaf example - QuickSort.s

#### **QuickSort:**

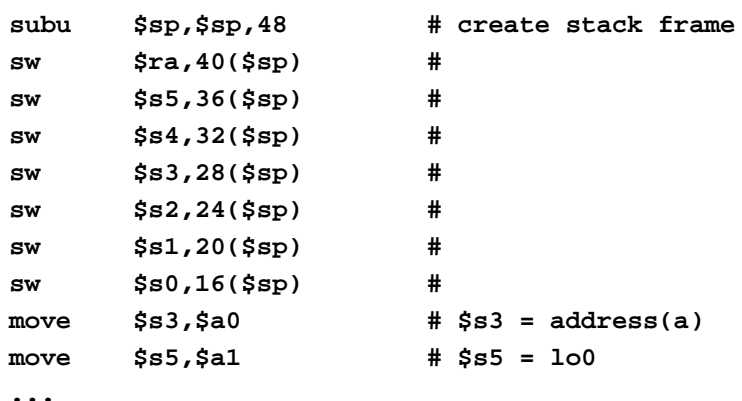

# Little leaf example - swap.s

# Layout of QuickSort stack frame

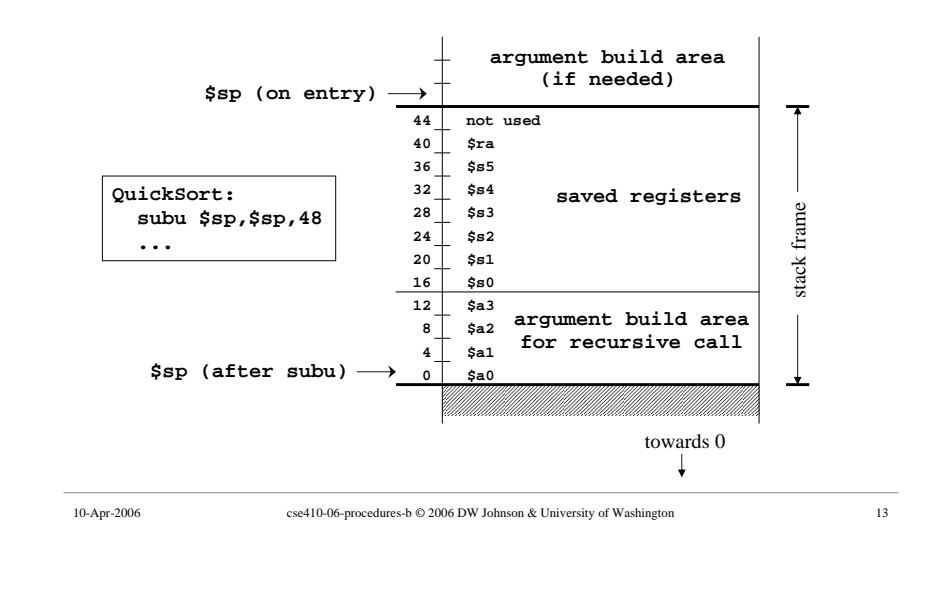

### \$ra - Return Address

- Return address register
	- » written with jal, jalr instructions
	- » must be saved if procedure calls another

#### **QuickSort:**

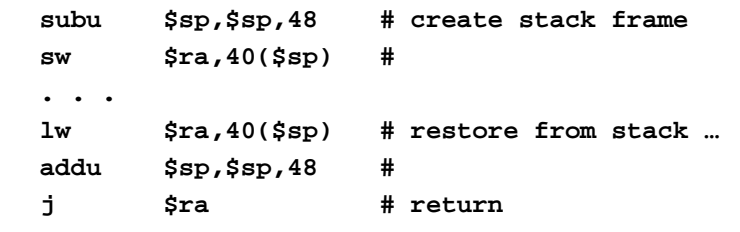

10-Apr-2006 cse410-06-procedures-b © 2006 DW Johnson & University of Washington 14

# \$fp - Frame Pointer

- Frame pointer points to the largest address in the stack frame
- Stack pointer points to the smallest address in the stack frame
	- » no advantage to \$fp if \$sp does not change during procedure's execution
- Consider \$fp to be \$s8
	- » save and restore required if you use it

# Layout of stack frame (with \$fp)

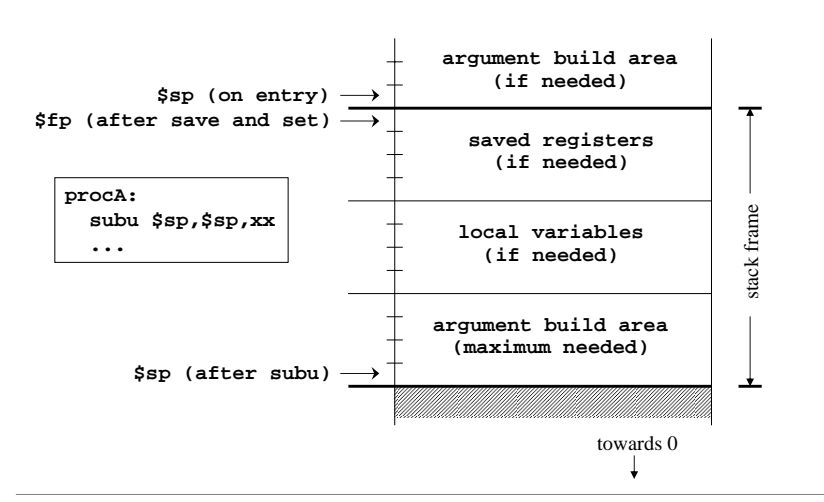

# \$s0-\$s7 - Save and Restore

- These registers are available for unlimited use
- Must save immediately on procedure entry and restore just before procedure exit if you are going to use them
- As a result of this convention, the registers will have the same values after a procedure call as they had before

10-Apr-2006 cse410-06-procedures-b © 2006 DW Johnson & University of Washington 17

# \$t0-\$t9 - Temporary registers

- Use however you like
- No save and restore required or expected
- As a result of this convention, the registers have no guaranteed values when you get back from calling another procedure

# \$a0-\$a3 , \$v0-\$v1 - Args/Return

- The argument registers can be changed in a procedure without restriction
- No guarantee that they will be the same upon return from a called procedure
- The result registers will contain whatever the function prototype says they will » undefined value in \$v1 if not used for return

# Pearls of wisdom from Sweetman

10-Apr-2006 cse410-06-procedures-b © 2006 DW Johnson & University of Washington 18

- These calling conventions can look very complex
	- » but partly that's just appalling documentation » and the inclusion of debugging conventions
- Most functions that you may write in assembler for tuning reasons will be leaf functions
	- » the declaration of such a function is very simple

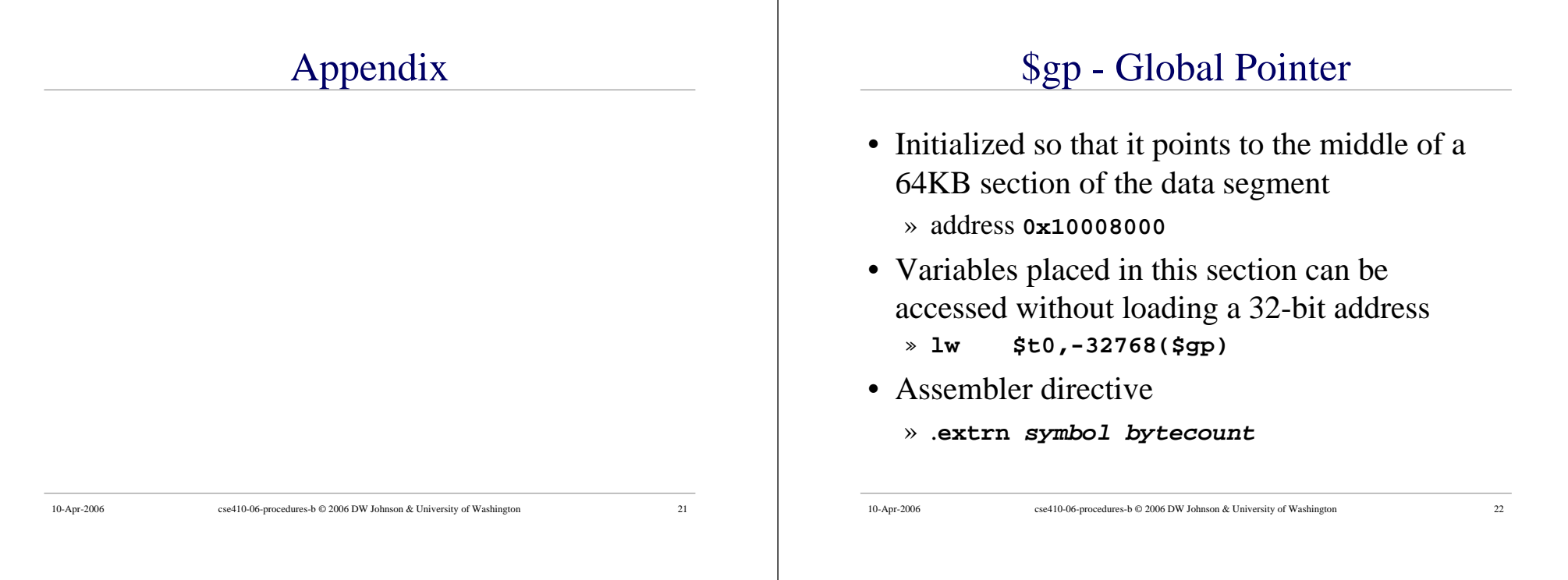

# Layout of program memory

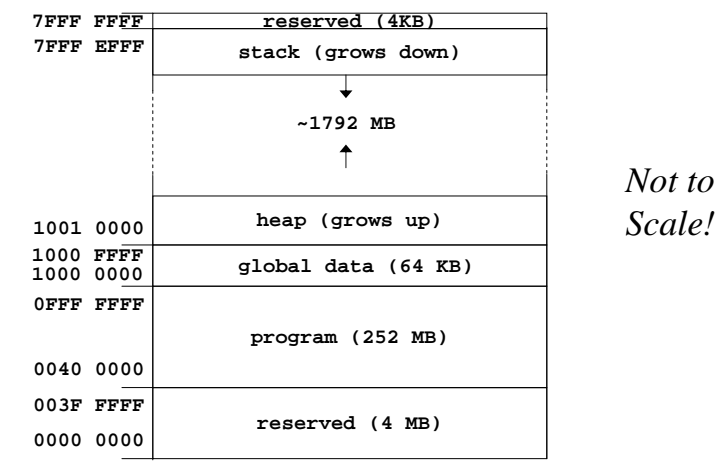

# Using the global pointer - gp.s

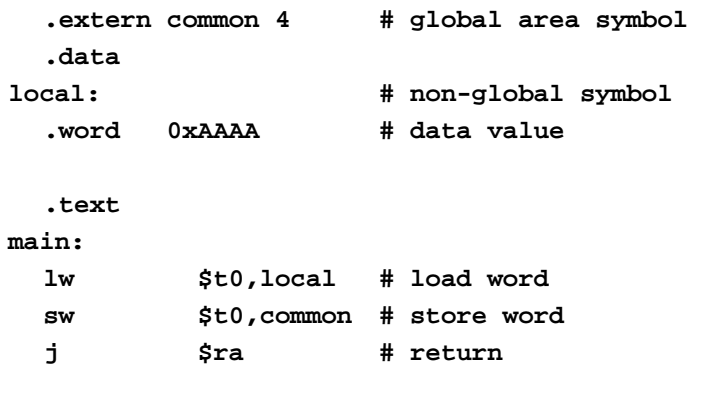

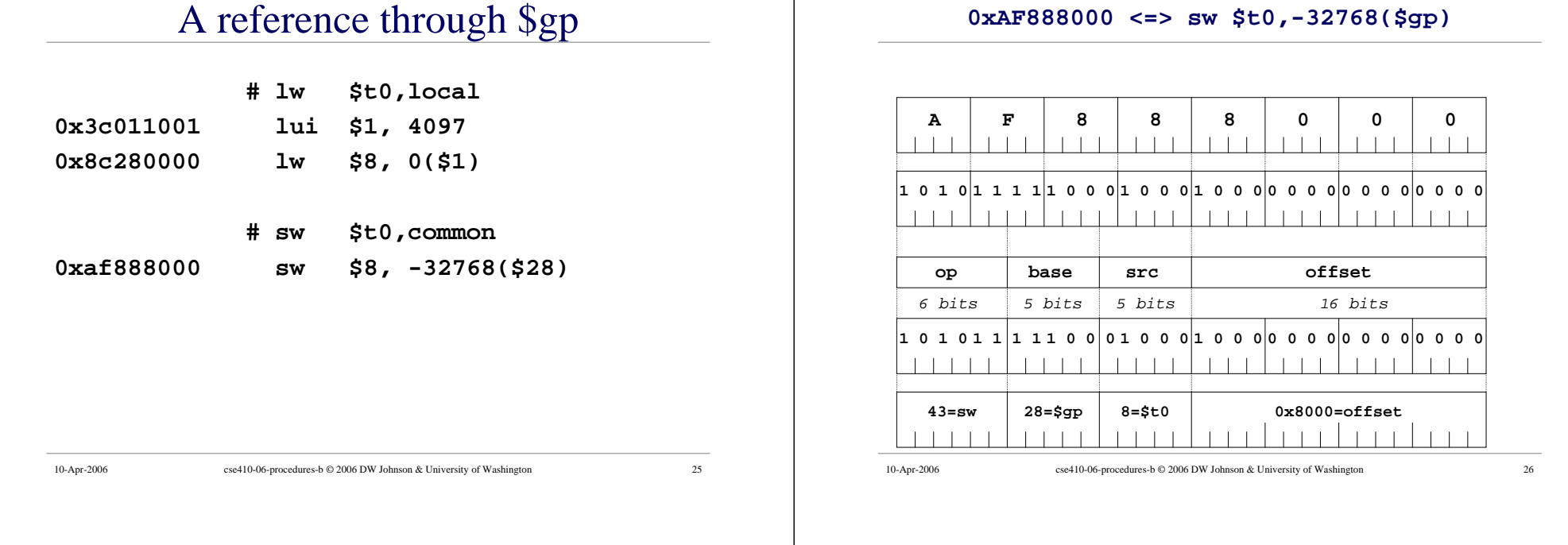